# CSc 110, Spring 2017 Introduction to Programming I

Lecture 1: Introduction; Basic Python Programs

Adapted from slides by Marty Stepp and Stuart Reges

1

# CSc 110: Introduction to Computer Programming I

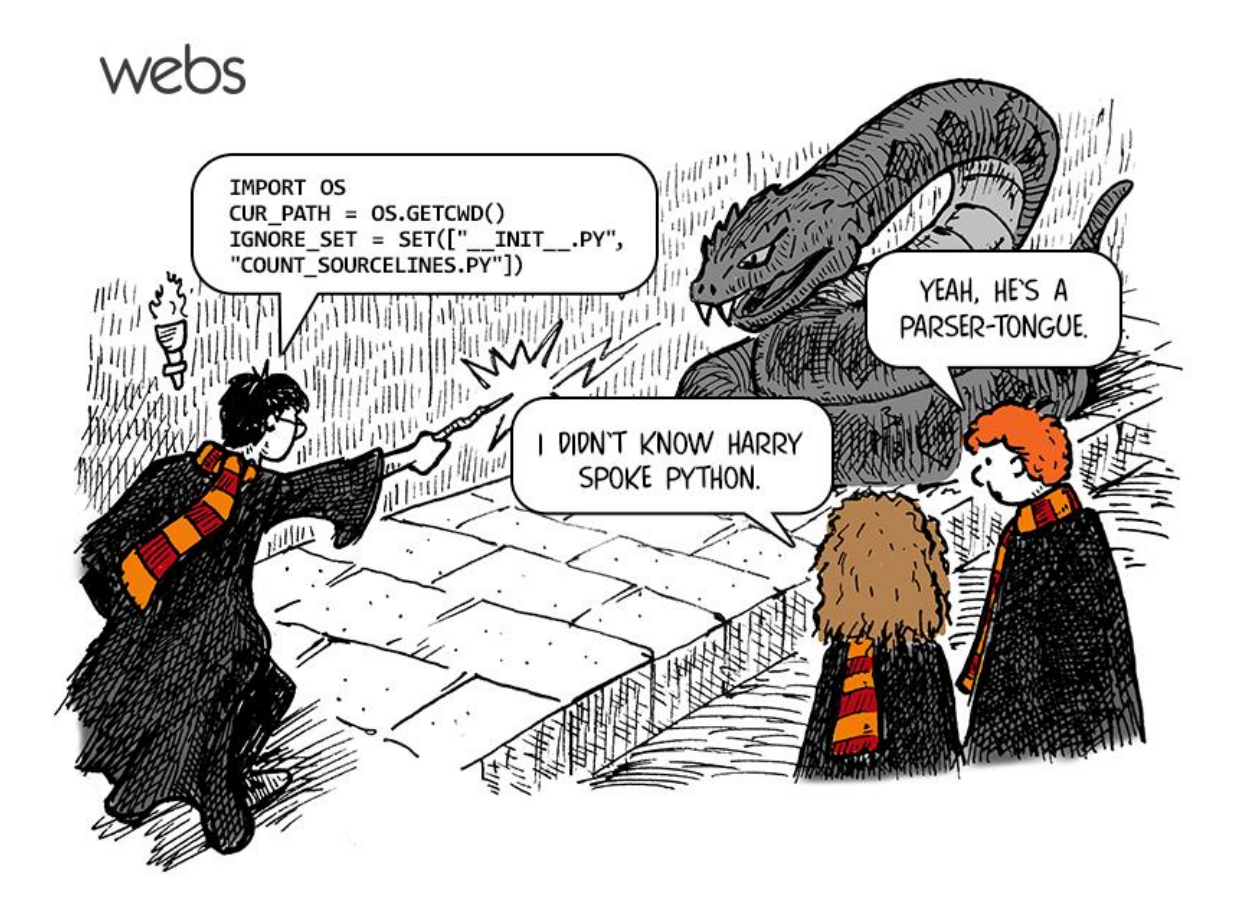

## Course Staff

- Allison Obourn [\(aeobourn@cs.arizona.edu\)](mailto:aeobourn@cs.arizona.edu)
	- B.S. M.S. Computer Science and Engineering University of Washington
	- Lecturer University of Washington
- Janalee O'Bagy ([jobagy@cs.arizona.edu](mailto:jobagy@cs.arizona.edu))
	- B.S. Math, Ph.D. Computer Science University of Arizona
	- Academia University of Virginia
	- Industry
		- High Availability Systems Architect (clients such as Apple, Inc.)
		- Software Developer (part of a team that implemented a soft real-time version of Java)
		- Independent Futures Trader (S&P mini-Futures)
- Section Leaders
	- Your primary point of contact
	- Ask them about their experiences in CSc

# Computer Science

- CS is about PROCESS describing how to accomplish tasks
	- Algorithm: a step-by-step procedure for solving a problem
	- Computers are "brainless" machines that execute specific instructions; they have perfect memories
	- Our task is to develop those very specific instructions for the problem at hand
- Computers are a tool
	- Currently the best implementation platform
	- What kinds of problems can they solve?
- Science?
	- More like engineering, art, magic...
	- Hypothesis creation, testing, refinement important

# Take this course if you…

- ... like solving problems
- … like building things
- ... (will) work with data sets or very large data sets
- ... are curious about how Facebook, Google, etc work
- ... have never written a computer program before
- ... are shopping around for a major
	- 110 is a good predictor of who will enjoy and succeed in CSc

## Programming

• **program**: A set of instructions to be carried out by a computer

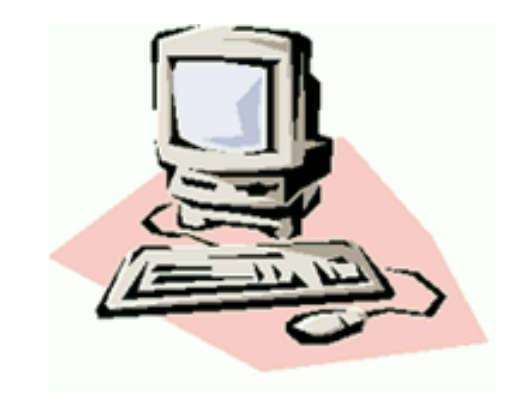

- **program execution**: The act of carrying out the instructions contained in a program.
- **programming language**: A set of rules used to describe computations in a format that is readable by humans.

# Programming

- A **programming language specification** consists of two parts
	- **syntax:** specifies the sequences of symbols that are valid programs in the language
	- **semantics:** specifies the meaning of a sequence of symbols

Example of syntax and semantics from math: (3,8) a point in a coordinate plane

# Some modern languages

- *procedural languages*: programs are a series of commands
	- **Pascal** (1970): designed for education
	- **C** (1972): low-level operating systems and device drivers
- *functional programming*: functions map inputs to outputs
	- **Lisp** (1958) / **Scheme** (1975), **ML** (1973), **Haskell** (1990)
- *object-oriented languages*: programs use interacting "objects"
	- **Smalltalk** (1980): first major object-oriented language
	- **C++** (1985): "object-oriented" improvements to C
		- successful in industry; used to build major OSes such as Windows
	- **Python** (1991):
		- The language taught in this course

# Why Python?

• Expressive language

expresses complex ideas in a simple way strong philosophy well-designed

- Object-oriented
- Pre-written software
- Widely used

# A Python program

```
print("Hello, world!")
print()
print("This program produces")
print("four lines of output")
```
#### • Its output:

Hello, world!

This program produces four lines of output

• **console**: Text box into which the program's output is printed.

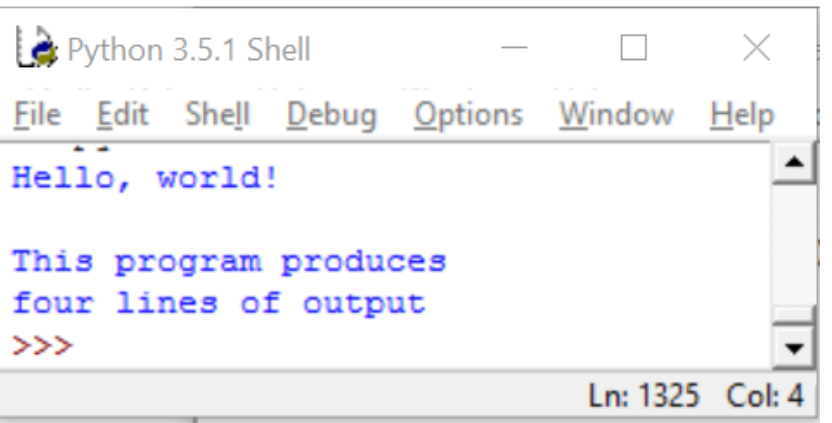

### print

• Used to print a line of output on the console

- Two ways to use print :
	- •print("…*text*…")

Prints the given message as output.

•print()

Prints a blank line of output.

# Strings and escape sequences

### Strings

- **string**: A sequence of characters
	- Starts and ends with a " quote " character or a ' quote ' character.
		- The quotes do not appear in the output when printed
	- Examples:

```
"hello"
"This is a string. It's very long!"
'Here is "another" with quotes in<sup>'</sup>
```
- Syntax Rules:
	- Strings surrounded by " " or ' ' may not span multiple lines "This is not a legal String."
	- Strings surrounded by " " may not contain a " character. "This is not a "legal" String either."
	- Strings surrounded by ' ' may not contain a ' character. 'This is not a 'legal' String either.'
	- Strings surrounded by 3 " may span lines.

```
"""I can span multiple lines
because I'm surrounded by 3 double quotes""""
```
# Problem: What if you want to have both double and single quotes in the output?

- Consider printing the following output: She said, "Who's there?"
- The syntax rules tell us the following is not correct:

print("She said, "Who's there?")

We need a new convention to express this, *i.e.*, more syntax and semantics.

#### Escape sequences

- **escape sequence**: A sequence of characters used to represent certain special characters in a string.
	- \t tab character
	- \n new line character
	- \" quotation mark character
	- \\ backslash character

#### • Example:

print("**\\**hello**\n**how**\t**are **\"**you**\"**?**\\\\**")

• Output: \hello how are "you"?\\

### Questions

• What is the output of the following print statements?

```
print("She said, \"Who's there?\"")
print("\\\\")
print("'")
print("\\''\''\''\''')print("C:\nin\the directory")
```
• Write a print statement to produce this output:

```
/ \ // \\ /// \\\
```
### Answers

• Output of each print statement:

```
"She said, Who's there?"
\setminus \setminus\mathbf{I}TV TV TV
C:in he directory
```
• print statement to produce the line of output: print("/ \\ // \\\\ /// \\\\\")

### Questions

#### • What  $print$  statements will generate this output?

This quote is from Irish poet Oscar Wilde:

"Music makes one feel so romantic - at least it always gets on one's nerves which is the same thing nowadays."

#### • What print statements will generate this output?

```
A "quoted" String is
'much' better if you learn
the rules of "escape sequences."
Also, "" represents an empty String.
Don't forget: use \" instead of " !
'' is not the same as "
```
#### Answers

#### • print statements to generate the output:

```
print("This quote is from")
print("Irish poet Oscar Wilde:")
print()
print("\"Music makes one feel so romantic")
print("- at least it always gets on one's nerves -")
print("which is the same thing nowadays.\Upsilon"")
```
#### • print statements to generate the output:

```
print("A \"quoted\" String is")
print("'much' better if you learn")
print("the rules of \Upsilon"escape sequences.\Upsilon"")
print()
print("Also, \"\" represents an empty String.")
print("Don't forget: use \setminus \setminus \setminus" instead of \setminus \setminus" !")
print("'' is not the same as \Upsilon"")
```